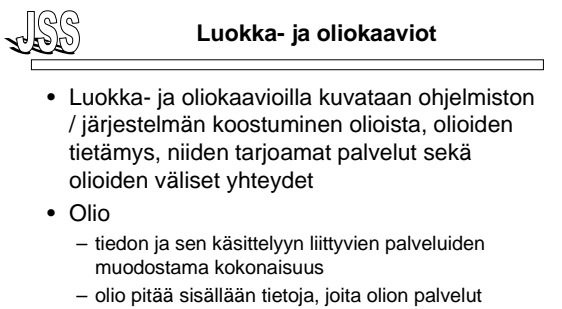

- käsittelevät / hyödyntävät
- Puhtaassa olio-ohjelmoinnissa olion tietoihin pääse käsiksi vain olion palveluiden kautta

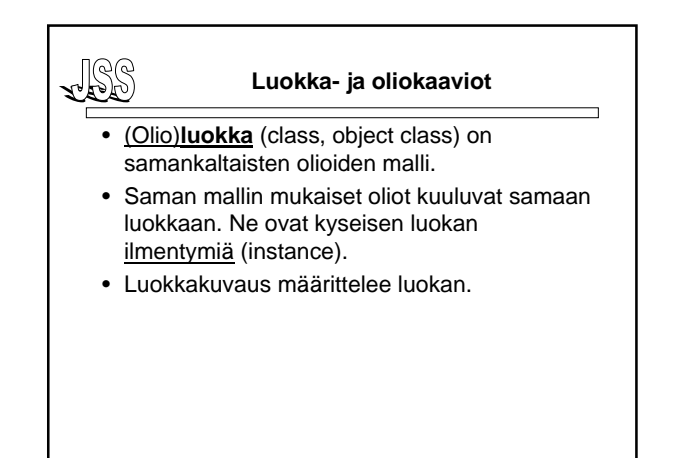

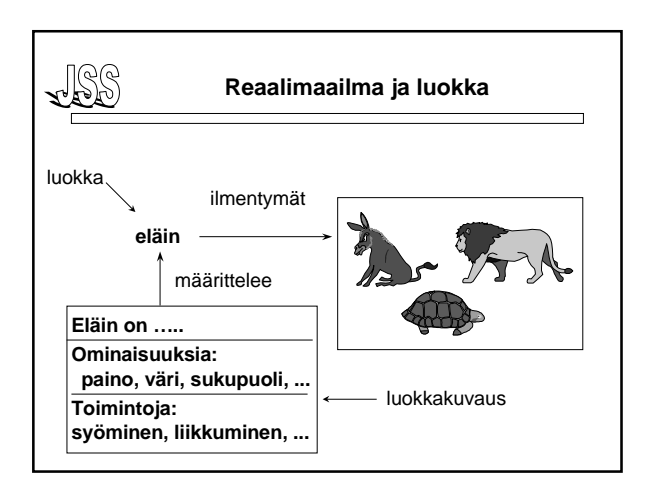

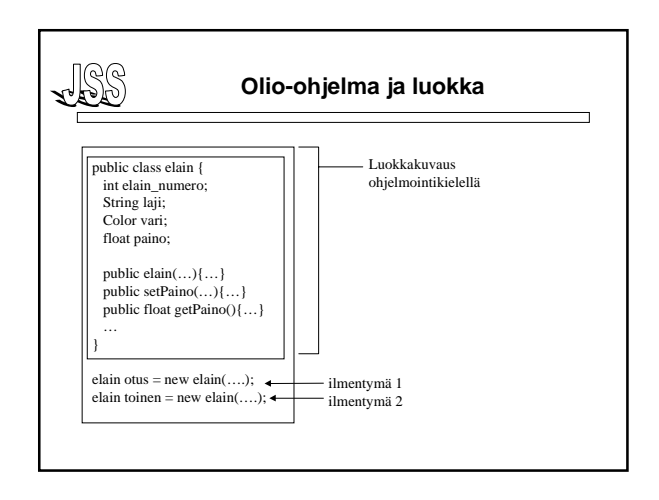

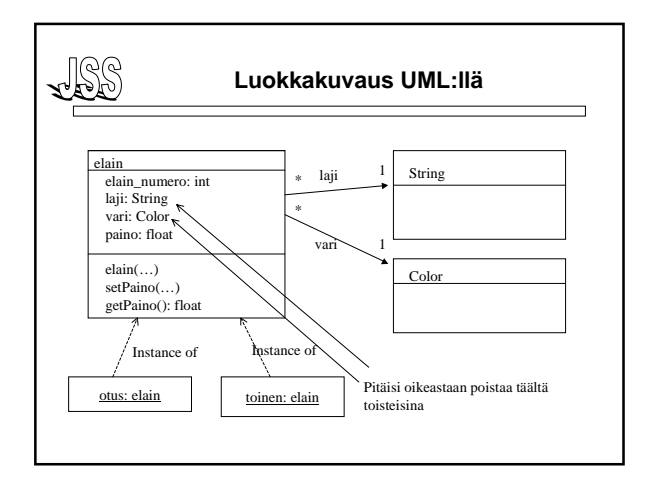

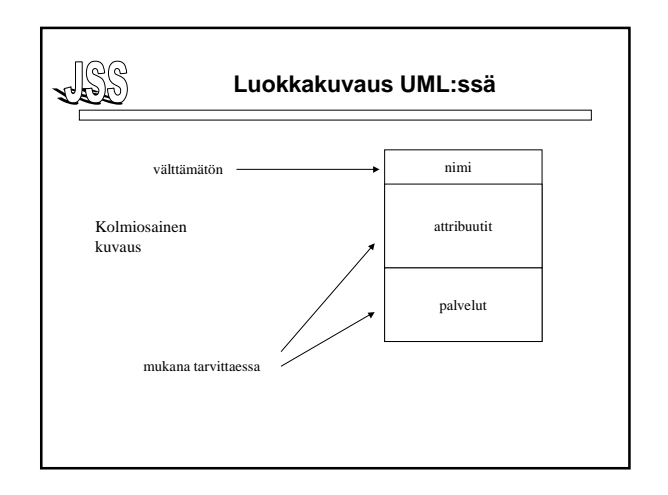

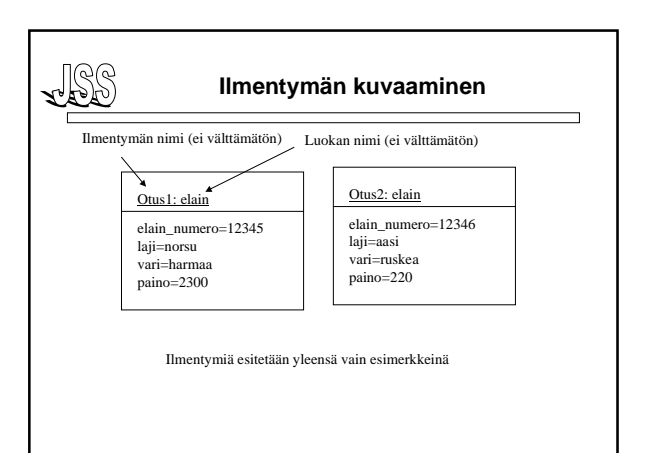

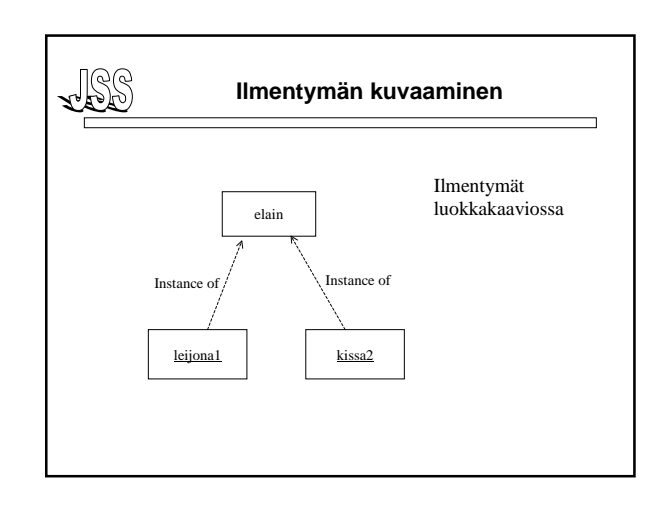

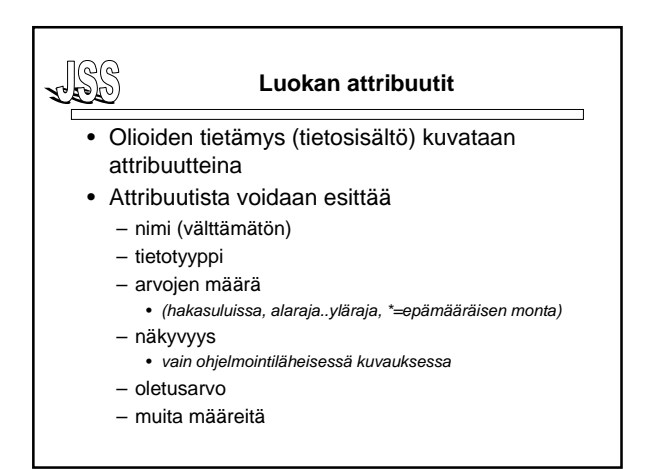

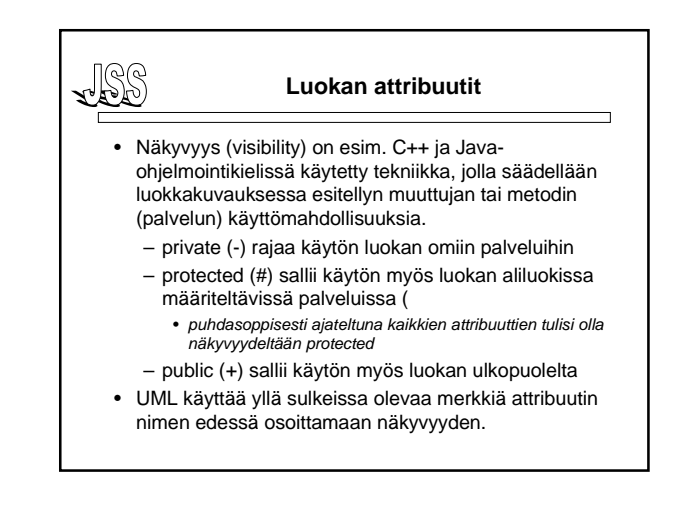

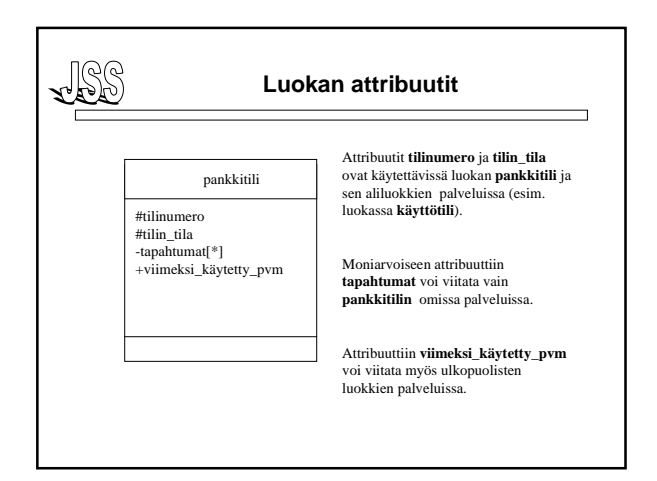

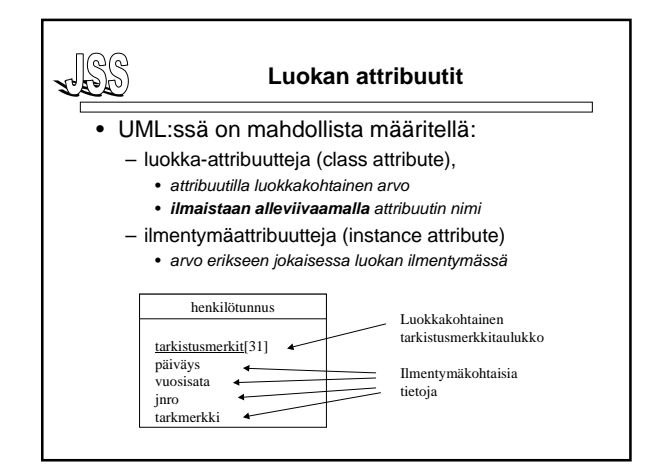

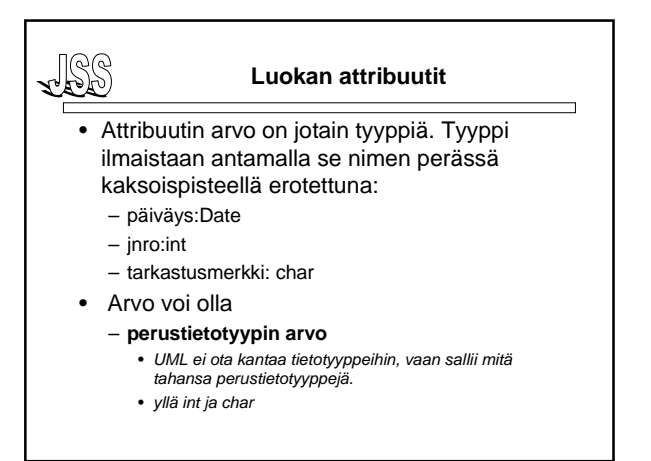

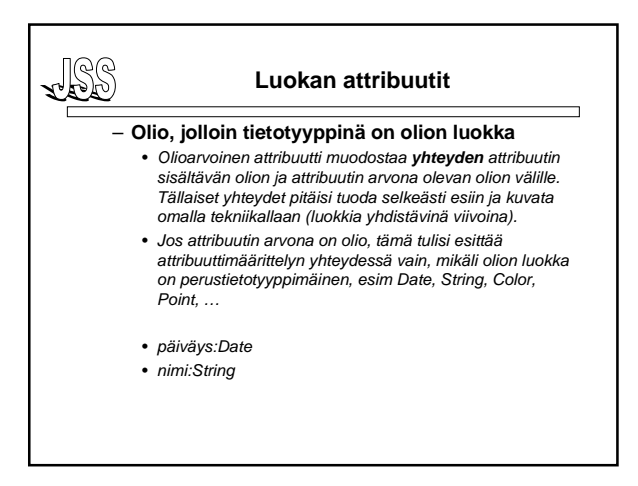

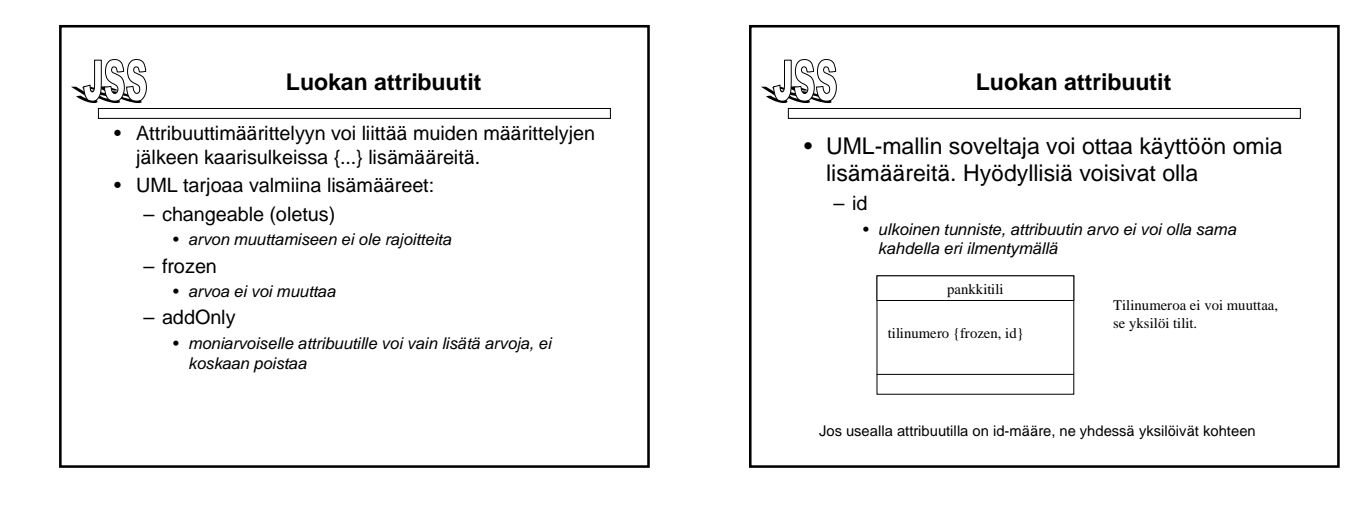

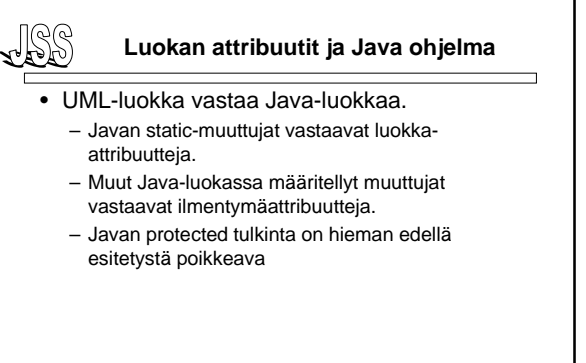

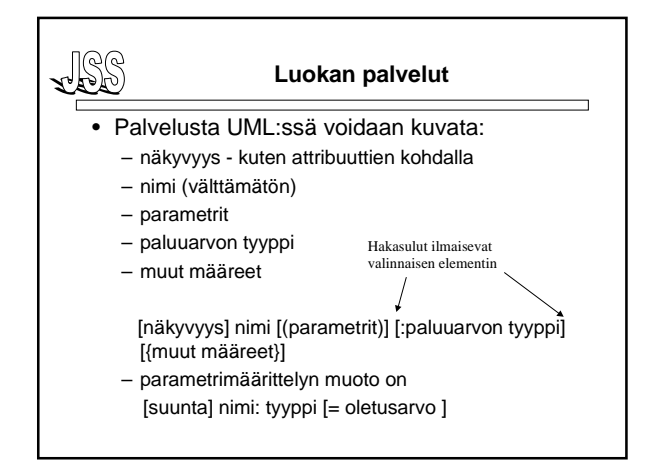

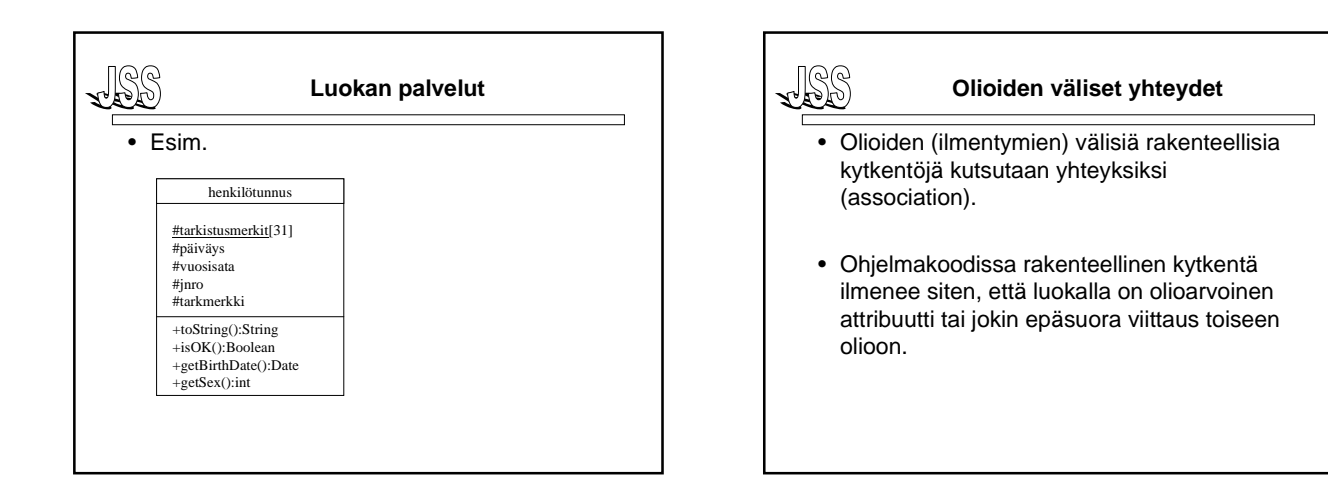

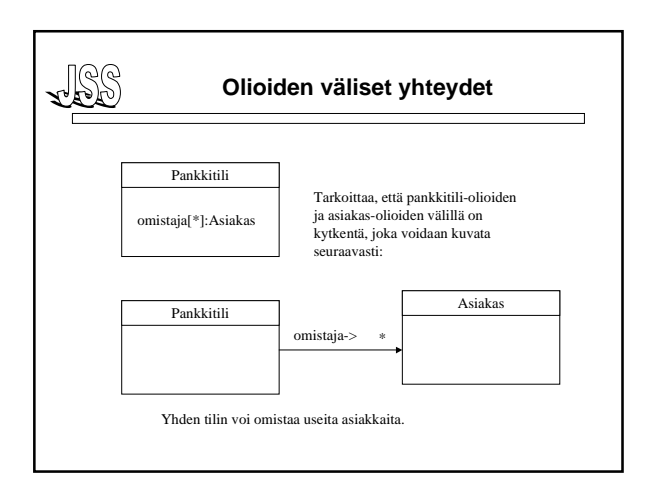

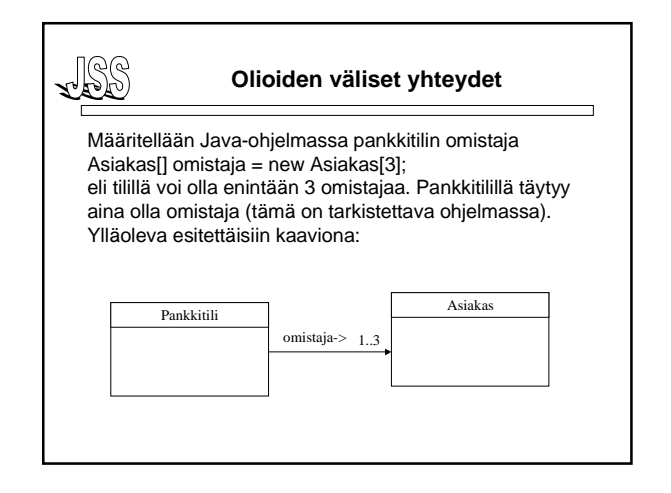

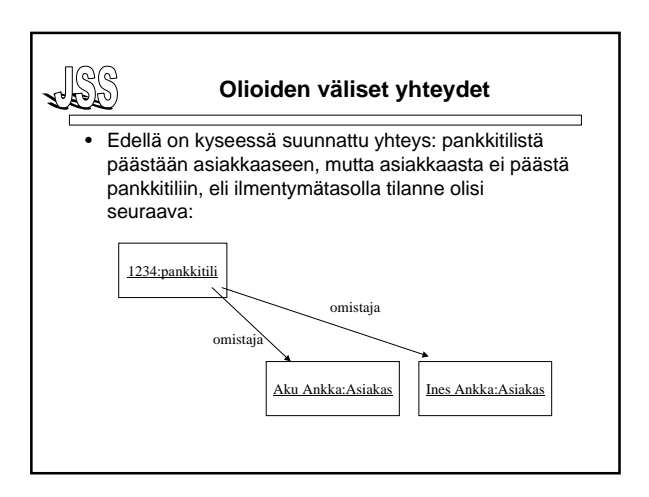

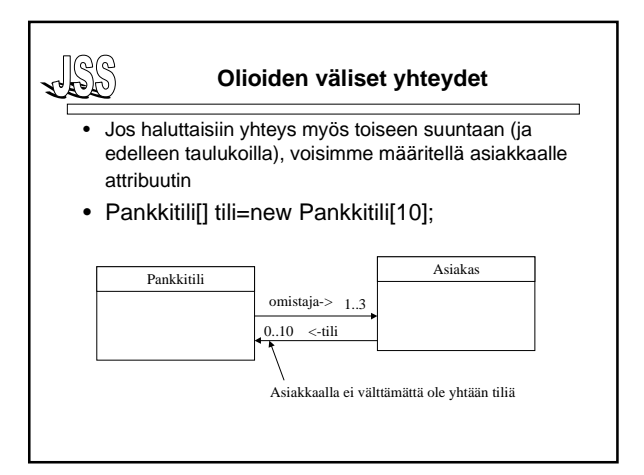

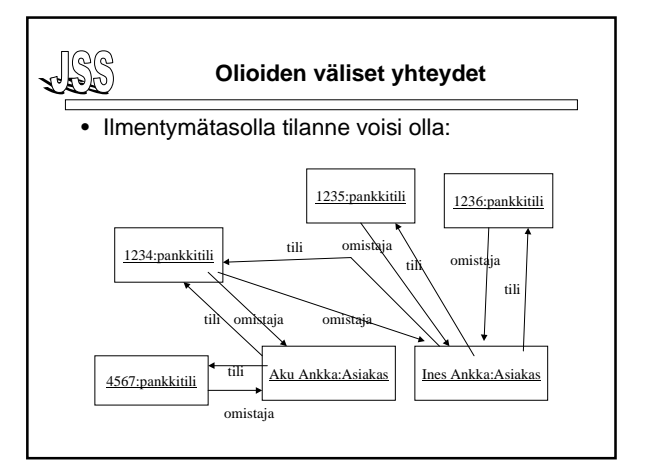

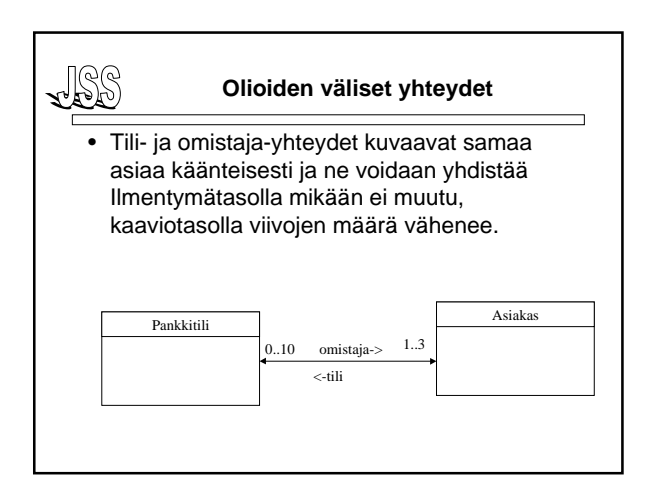

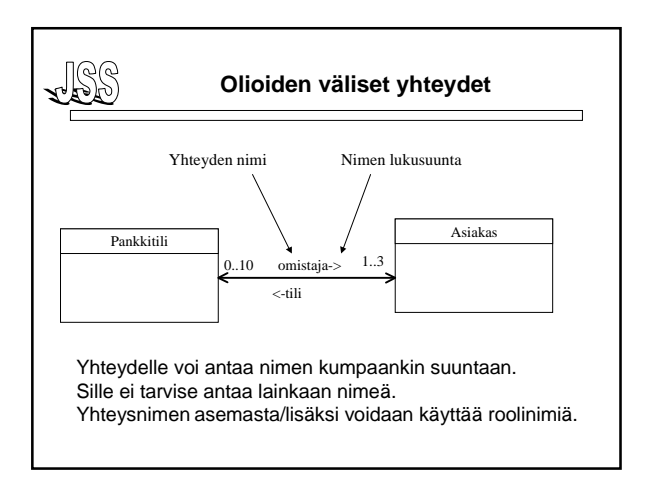

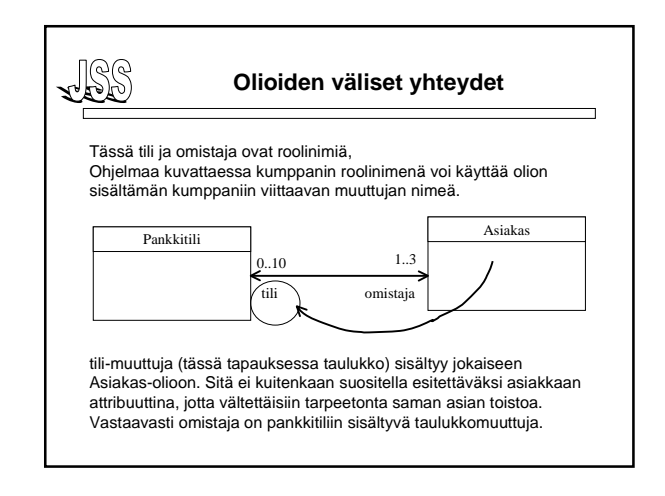

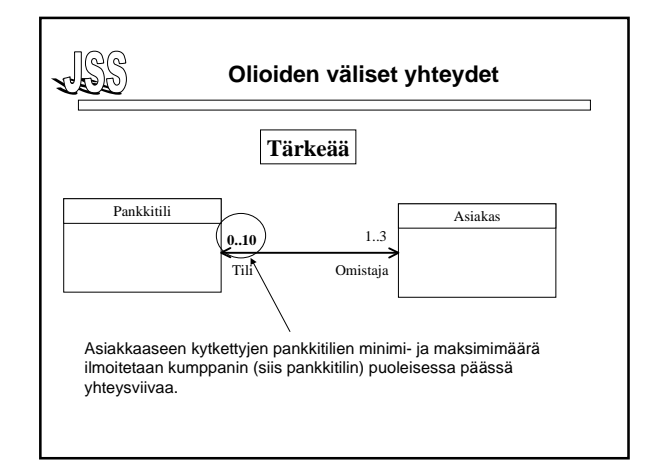

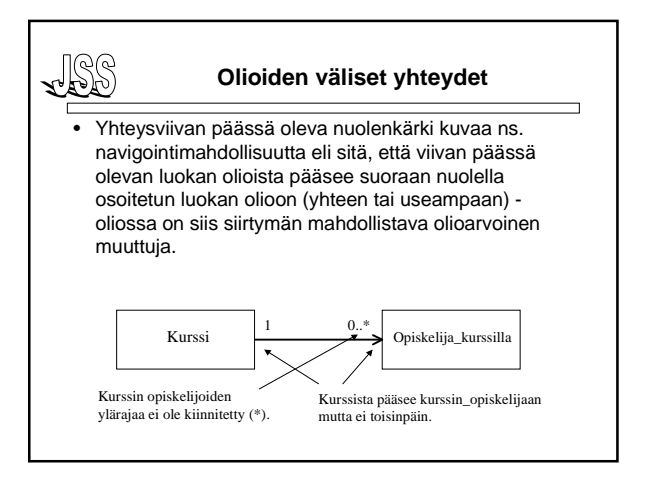

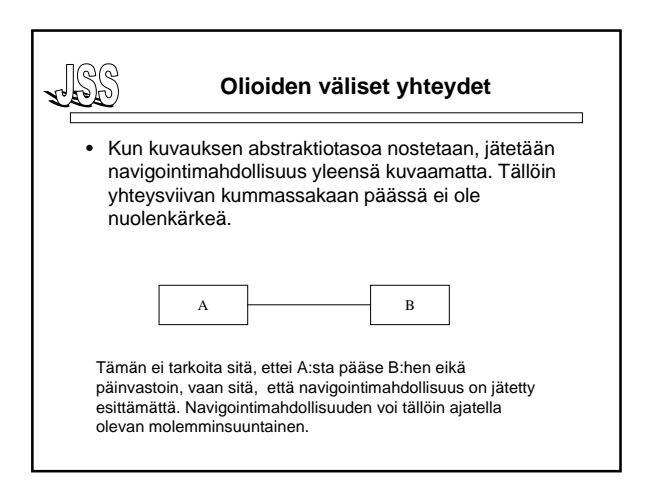

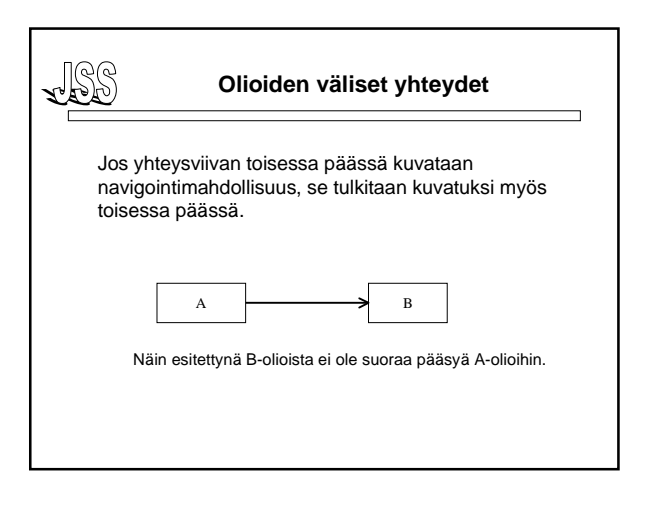

![](_page_5_Figure_4.jpeg)

![](_page_5_Figure_5.jpeg)

![](_page_5_Figure_6.jpeg)

![](_page_5_Figure_7.jpeg)

![](_page_6_Figure_2.jpeg)

![](_page_6_Figure_3.jpeg)

![](_page_6_Figure_4.jpeg)

![](_page_6_Figure_5.jpeg)

![](_page_6_Figure_6.jpeg)

### **Olioiden väliset yhteydet**

- Kompositio on UML:ssä ainoa tapa ilmaista olemassaoloriippuvuus.
- Olemassaoloriippuvuus on mallintamisessa hyvin tärkeä asia, tärkeämpi kuin osan ja kokonaisuuden yhteys.
- Jos olemassaoloriippuvuus pitää kyetä esittämään, on syytä käyttää kompositiota, vaikka osa-kokonaisuus-yhteys ei aivan selvältä näyttäisikään.

# JSS

### **Olioiden väliset yhteydet**

- Kompositiota käytetään reaalimaailmassa usein hyväksi olioiden identifioinnissa.
- 'Rakennuksen Teollisuuskatu 23 huone B446' pitää sisällään komposition.
- Perus-UML ei tarjoa keinoa komposition kautta tapahtuvan ulkoisen identifioinnin kuvaamiseen, joten tällä kurssilla otetaan käyttöön yhteytessä osan puolelle liitettävä lisämääre {id} esittämään tätä.

JSS)

![](_page_7_Figure_1.jpeg)

![](_page_7_Figure_2.jpeg)

![](_page_7_Figure_3.jpeg)

![](_page_7_Figure_4.jpeg)

![](_page_7_Figure_5.jpeg)

![](_page_7_Figure_6.jpeg)

![](_page_8_Figure_1.jpeg)

![](_page_8_Figure_2.jpeg)

![](_page_8_Figure_3.jpeg)

![](_page_8_Figure_4.jpeg)

![](_page_8_Figure_5.jpeg)

![](_page_8_Figure_6.jpeg)

![](_page_9_Figure_2.jpeg)

![](_page_9_Figure_3.jpeg)

![](_page_9_Figure_4.jpeg)

![](_page_9_Figure_5.jpeg)

![](_page_9_Figure_6.jpeg)

![](_page_9_Figure_7.jpeg)

![](_page_9_Figure_8.jpeg)

#### JSS **Luokkien väliset suhteet**

- Edellä on tarkasteltu olioiden (ilmentymien) välisiä yhteyksiä. Luokkakaaviossa nämä kuvataan luokkien välillä.
- UML:ssä voidaan lisäksi esittää – luokkien välisiä riippuvuuksia (dependency) ja
	- luokkahierarkia

![](_page_10_Figure_6.jpeg)

![](_page_10_Figure_7.jpeg)